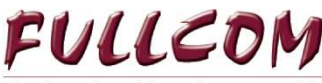

DAŇOVÁ A ÚČETNÍ KANCELÁŘ Fullcom s.r.o., Slovanská 1092/9 741 01 Nový Jičín

tel./fax: +420 556 707 111 e-mail: info@fullcom.cz DIČ/IČO: CZ61975141

## **Metodická informace 085/10/15**

*Zpracováno dle zákona č. 360/2014 Sb., zákona č. 235/2004 Sb., o dani z přidané hodnoty za použití právního informačního systému CODEXIS společnosti ATLAS consulting spol. s r.o.* 

# **Kontrolní hlášení k DPH od 1.1.2016**

# **I. Povinnost podat kontrolní hlášení**

### **Plátce je povinen podat kontrolní hlášení, pokud:**

- a) uskutečnil zdanitelné plnění s místem plnění v tuzemsku nebo přijal úplatu přede dnem uskutečnění tohoto plnění
- b) přijal zdanitelné plnění s místem plnění v tuzemsku, nebo poskytl úplatu přede dnem uskutečnění tohoto plnění
- c) uskutečnil nebo přijal transakce ve zvláštním režimu pro investiční zlato

### **Lhůty pro podání kontrolního hlášení:**

Plátci - **Právnické osoby** – podávají kontrolní hlášení **za kalendářní měsíc**, a to do **25 dnů** po skončení kalendářního měsíce.

Plátci – **Fyzické osoby** – podávají kontrolní hlášení **ve lhůtě pro podání přiznání k DPH**.

## *POZOR: podat přiznání k DPH bez sankce lze i pět kalendářních dnů po termínu. Podání kontrolního hlášení po termínu je možné, avšak plátci je stanovena sankce 1.000 Kč.*

*Pokud plátce kontrolní hlášení podá až na základě výzvy správce daně, uloží správce daně plátci pokutu ve výši 10.000 Kč !!! Nepodá-li plátce kontrolní hlášení na základě výzvy, bude mu uložena pokuta 30.000 Kč, pokud jej nepodá ani v náhradní lhůtě pokuta činí 50 000 Kč.* 

Dále správce daně uloží pokutu do 50 000 Kč plátci, který na základě výzvy správce daně k odstranění pochybností nezmění nebo nedoplní nesprávné nebo neúplné údaje prostřednictvím následného kontrolního hlášení. Správce daně uloží pokutu do 500 000 Kč tomu, kdo nesplněním povinnosti související s kontrolním hlášením závažně ztěžuje nebo maří správu daní.

Zjistí-li plátce chybu v kontrolním hlášení, je povinen podat do **5 pracovních dnů následné kontrolní hlášení.** Následné KH obsahuje všechny údaje jako původní KH, jen s provedenými opravami. Zjistí-li správce daně pochybnosti, vyzve správce daně plátce, aby údaje změnil, doplnil, popřípadě původní údaje potvrdil. Plátce je povinen do **5 dnů od oznámení výzvy** nesprávné údaje změnit, doplnit popřípadě původní potvrdit.

## **Výzvu související s kontrolním hlášením správce daně doručuje prostřednictvím:**

- datové schránky
- emailu, který je uveden na kontrolním hlášení jako kontaktní údaj (pokud plátce nemá zpřístupněnou datovou schránku)

Kontrolní hlášení se podává pouze elektronicky v xml formátu.

*Před odesláním z datové schránky doporučujeme zkontrolovat kontrolní hlášení v aplikaci EPO, neboť kontrolní hlášení s chybami správce daně považuje za nepodané, a to se všemi sankčními následky!* 

## **II. Obsah kontrolního hlášení**

 Oddíl A.1. obsahuje uskutečněná zdanitelná plnění v tuzemském režimu přenesené daňové povinnosti (RPDP) Oddíl A.2. obsahuje přijatá zdanitelná plnění v přeshraničním RPDP (pořízení zboží a služeb z jiných členských států + služby z 3. zemí)

- Oddíl A.3. obsahuje uskutečněná plnění ve zvláštním režimu pro investiční zlato
- Oddíl A.4. obsahuje uskutečněná zdanitelná plnění a přijaté úplaty (ř. 1 a ř. 2 daňového přiznání), kde hodnota na daňovém dokladu přesahuje částku 10.000 Kč včetně DPH. DIČ odběratele musí být v tomto oddíle vyplněno. Není-li DIČ známo či sděleno, uvádí se toto plnění v oddíle A.5.
- Oddíl A.5. obsahuje v jednom řádku souhrn základu daně a daň z uskutečněných zdanitelných plnění nebo přijatých úplat (ř. 1 a ř.2 daňového přiznání), kde hodnota nepřesahuje 10.000 Kč nebo pokud nevznikla povinnost vystavit daňový doklad (popř. není známo DIČ odběratele)
- Oddíl B.1. obsahuje přijatá zdanitelná plnění v tuzemském režimu přenesení daňové povinnosti, u kterých je povinen přiznat daň příjemce
- Oddíl B.2. obsahuje přijatá zdanitelná plnění a poskytnuté úplaty (ř. 40 a ř. 41 daňového přiznání) s hodnotou nad 10.000 Kč včetně daně a přijaté opravy daně u pohledávek za dlužníky v insolvenčním řízení.
- Oddíl B.3. obsahuje v jednom řádku souhrn přijatých zdanitelných plnění a poskytnutých úplat (ř. 40 a ř. 41 DP) s hodnotou do 10.000 Kč včetně daně

Limit 10.000 Kč odpovídá částce k úhradě na daňovém dokladu.

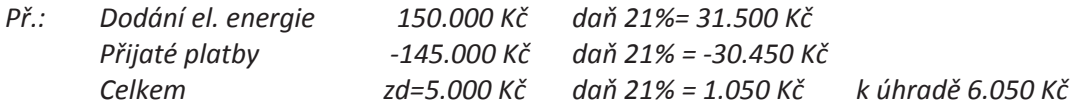

Toto plnění bude vykázáno v souhrnném řádku v oddíle B.3. u příjemce plnění, dodavatel vykáže toto plnění v ř.A.5.

Obsáhlou informaci finanční správy ke kontrolnímu hlášení najdete na internetové adrese: http://www.financnisprava.cz/assets/cs/prilohy/d-seznam-dani/predbezne-informace-k-vyplneni-kontrolniho-hlaseni.pdf

### III. Závěr

DIČ dodavatele a příjemce plnění, datum uskutečnění plnění/datum povinnosti přiznat daň, evidenční číslo daňového dokladu (může být rozdílné oproti variabilnímu symbolu !!!) a základ daně jsou párovacím znakem. Budou-li se tyto parametry u jednotlivých plnění u dodavatele a odběratele v kontrolním hlášení lišit, bude následovat výzva správce daně k odstranění pochybností.

Vzhledem k novým a tvrdě sankcionovaným povinnostem žádáme klienty, kterým zpracováváme účetnictví nebo daňovou evidenci o maximální součinnost a včasné předávání účetních dokladů, a to do 15 dnů od uskutečnění hospodářské operace, abychom mohli zpracovat včas potřebná hlášení a daňová tvrzení. V případě pozdě dodaných dokladů budeme nuceni účtovat vícepráce dle smlouvy o vedení účetnictví nebo daňové evidence.

Právnické osoby - čtvrtletní plátci DPH musí nyní dodávat doklady měsíčně!!! Z výše uvedených důvodů budeme nuceni u některých klientů od roku 2016 zvýšit cenu za zpracování účetnictví nebo daňové evidence, o čemž Vás budeme informovat při následující fakturaci.

#### IV. Nejbližší daňové povinnosti

26.10. - Přiznání i platba DPH za 9/2015 resp. III. čtvrtletí 2015, souhrnné hlášení, výpis dle §92a 25.11. - Přiznání i platba DPH za 10/2015, souhrnné hlášení, výpis dle §92a 30.11. - Daň z nemovitých věcí - 2. splátka pro poplatníky s daní nad 5000 Kč i pro zemědělce

V Novém Jičíně, dne 21. 10. 2015 Zpracovaly: Ing. Mičulková Marta, Ing. Kotalová Pavla

Ing. Marta Mičulková

Výtisk je určen pouze pro adresáta.

Děkujeme, že tyto metodické informace veřejně nešíříte. Máte-li zájem o více výtisků, kontaktujte nás. © Tato metodika má pouze informativní charakter a společnost FULLCOM s.r.o. nezodpovídá za škody způsobené jejím nesprávným uplatněním.